# **JSRecord**

#### **Property Summary**

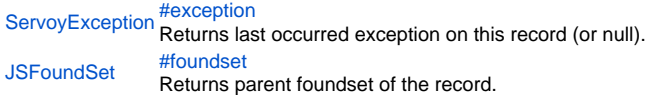

#### **Method Summary**

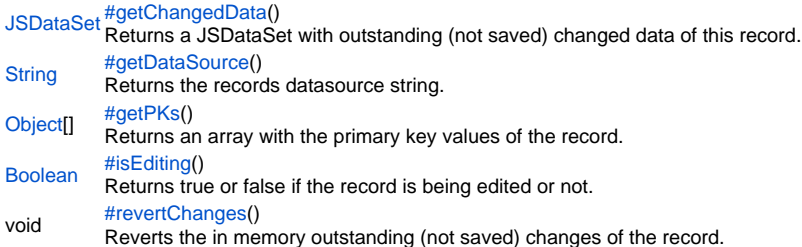

#### **Property Details**

<span id="page-0-0"></span>exception Returns last occurred exception on this record (or null). **Returns** [ServoyException](https://wiki.servoy.com/display/SERV61/ServoyException) – The occurred exception.

#### **Sample**

var exception = record.exception;

<span id="page-0-1"></span>foundset

Returns parent foundset of the record.

**Returns**

[JSFoundSet](https://wiki.servoy.com/display/SERV61/JSFoundSet) – The parent foundset of the record.

**Sample**

var parent = record.foundset;

#### **Method Details**

<span id="page-0-2"></span>getChangedData

#### [JSDataSet](https://wiki.servoy.com/display/SERV61/JSDataSet) **getChangedData**()

Returns a JSDataSet with outstanding (not saved) changed data of this record. column1 is the column name, colum2 is the old data and column3 is the new data.

NOTE: To return an array of records with outstanding changed data, see the function databaseManager.getEditedRecords().

## **Returns Sample**

[JSDataSet](https://wiki.servoy.com/display/SERV61/JSDataSet) – a JSDataSet with the changed data of this record.

```
/** @type {JSDataSet} */
var dataset = record.getChangedData()
for( var i = 1 ; i \leq dataset.getMaxRowIndex() ; i++ )
{
         application.output(dataset.getValue(i,1) +' '+ dataset.getValue(i,2) +' '+ dataset.getValue(i,3));
}
```
#### <span id="page-1-0"></span>getDataSource

[String](https://wiki.servoy.com/display/SERV61/String) **getDataSource**()

Returns the records datasource string.

#### **Returns**

[String](https://wiki.servoy.com/display/SERV61/String) – The datasource string of this record.

### **Sample**

var ds = record.getDataSource();

#### <span id="page-1-1"></span>getPKs

[Object](https://wiki.servoy.com/display/SERV61/Object)[] **getPKs**()

Returns an array with the primary key values of the record.

#### **Returns**

[Object](https://wiki.servoy.com/display/SERV61/Object)[] – an Array with the pk values.

**Sample**

var pks = foundset.getSelectedRecord().getPKs() // also foundset.getRecord can be used

#### <span id="page-1-2"></span>isEditing

#### [Boolean](https://wiki.servoy.com/display/SERV61/Boolean) **isEditing**()

Returns true or false if the record is being edited or not. **Returns** [Boolean](https://wiki.servoy.com/display/SERV61/Boolean) – a boolean when in edit. **Sample**

var isEditing = foundset.getSelectedRecord().isEditing() // also foundset.getRecord can be used

#### <span id="page-1-3"></span>revertChanges

void **revertChanges**() Reverts the in memory outstanding (not saved) changes of the record. **Returns** void **Sample**

var record= forms.customer.foundset.getSelectedRecord(); record.revertChanges();